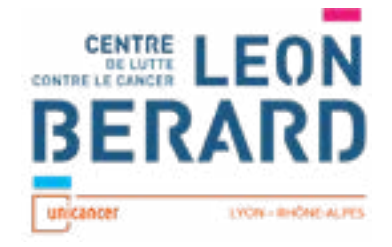

## Institut de Formation Centre Léon Bérard

invitation,...)

**Vous êtes professionnel de santé libéral ou salarié exerçant en centre de santé conventionné ? Pour bénéficier de votre prise en charge : créez votre compte personnel sur le site www.mondpc.fr**

## **BULLETIN D'INSCRIPTION**

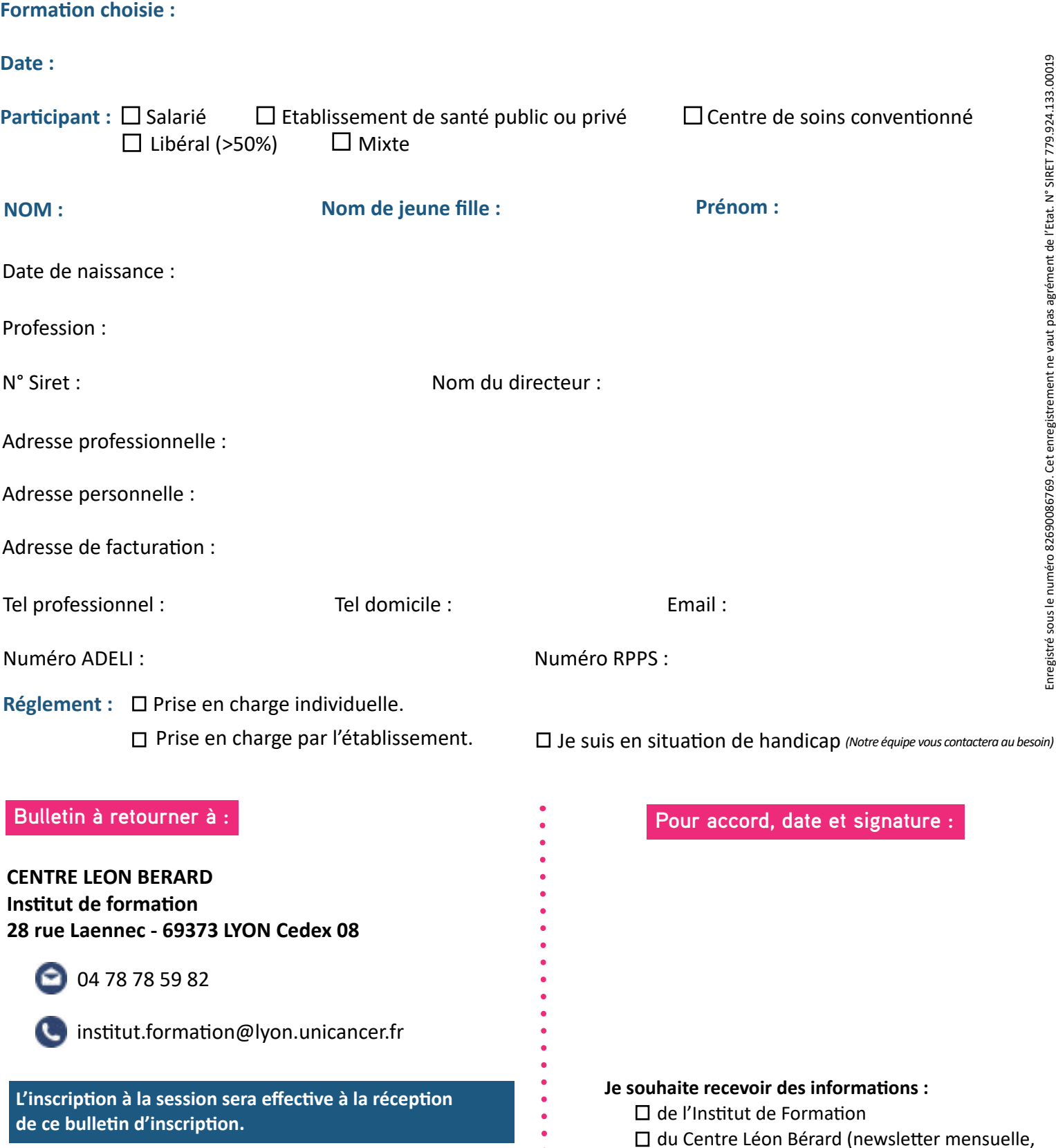